# Recap: Arrays

- Data structure to store multiple values
- Syntax

- Properties
  - Length is fixed
  - All components are of the same type (e.g., int)
  - A reference type

# Section 1

Exercise 6

– Audiotestpause –

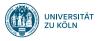

# Session 7: Strings and Comments, Ascii Art 2.0 Softwaretechnologie: Java 1

Nils Reiter nils.reiter@uni-koeln.de

December 6, 2023

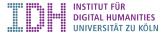

# Section 2

# Comments and Javadoc

- Ignored by the compiler
- Information for us humans

- Ignored by the compiler
- Information for us humans

```
Two and a Half Types
```

```
1 (//) This comment ends when the line ends (
2
3 (*) This comments ends with *)
4
5 /*
6 We can include text that spans
7 multiple lines
8
9 + a variant of this (see below)
10 */
```

## Comments

#### Example

```
1 public class Example {
2
    public static void main(String[] args) {
3
      // stores how much users want to withdraw
4
5
      int amount = 1500;
6
7
       /* the next lines are supposed to calculate
8
9
          the third root of amount, I took the idea from
          http://www...
10
       */
       int temp = 3;
11
       amount = amount / temp;
12
       // TODO: Implement me!
13
    7
14
15 }
```

# Commenting

- No fixed rules what to comment
- ▶ Helpful: Your intentions, complex expressions, non-trivial functions
- Avoid commenting trivial things
- Keep comments up to date

## Javadoc

► Comments, so far: /\* ... \*/ and // ...

Implementation comments about your code

# Javadoc

- Comments, so far: /\* ... \*/ and // ...
  - Implementation comments about your code
- ► New comment type: /\*\* ... \*/
  - API comment for other programmers about a function/class/method
  - Not about specific lines, but the entire function

# Javadoc

- ► Comments, so far: /\* ... \*/ and // ...
  - Implementation comments about your code
- ► New comment type: /\*\*... \*/
  - API comment for other programmers about a function/class/method
  - Not about specific lines, but the entire function
- API comments can be extracted to an HTML page
  - All Java classes/functions/methods have such a documentation
  - Javadoc: Math.random()
  - Reading documentation is an integral part of programming get used to it

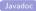

#### Javadoc Eclipse

Javadoc comments directly displayed by Eclipse

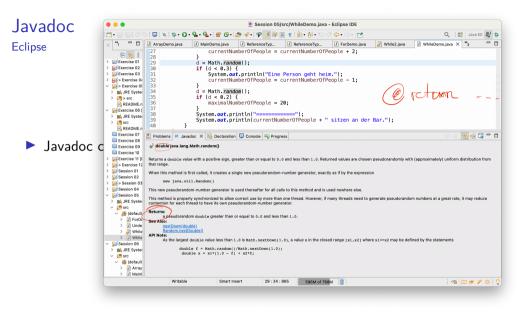

#### Javadoc Eclipse

- Javadoc comments directly displayed by Eclipse
- Eclipse can generate Javadoc HTML files
  - Menu > Project > Generate Javadoc ...

# Section 3

# Strings/Zeichenketten

## Introduction

Shirs = charles

- Represents character sequences
- ► A reference type
- ▶ Internally: An array of char -values (mostly)

1 String s = "Hi there!"; // String literal with double quotes

# String Operations

```
Concatenation ("Aneinanderhängen")
```

```
1 String s1 = "Hi";

2 String s2 = "there";

3 String s = s1 + s2; // s now contains "Hithere"
```

+ is the only regular math operator you can use with strings

# String Operations

```
Concatenation ("Aneinanderhängen")
```

```
1 String s1 = "Hi";
2 String s2 = "there";
3 String s = s1 + s2; // s now contains "Hithere"
```

+ is the only regular math operator you can use with strings

Length: s.length() //returns 7 (as an int)

- Note the round brackets
- Gives us the length in characters, not in bytes

# String Operations

```
Concatenation ("Aneinanderhängen")
```

```
1 String s1 = "Hi";
2 String s2 = "there";
3 String s = s1 + s2; // s now contains "Hithere"
```

+ is the only regular math operator you can use with strings

```
Length: s.length() //returns 7 (as an int)
```

- Note the round brackets
- Gives us the length in characters, not in bytes
- Convert case

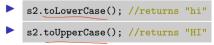

# Strings and Other Types

All primitive types can be converted into a string

System.out.println() does this automatically, as we have seen

#### Conversion done implicitly:

# Strings and Other Types

All primitive types can be converted into a string

System.out.println() does this automatically, as we have seen

#### Conversion done implicitly:

Explicit conversion

- Many functions String.valueOf(ARG)
- Take all primitive types as arguments

## The class String

- java.lang.String : Our first class
- Classes and Objects: Object-oriented programming

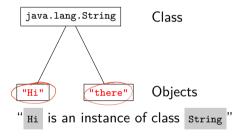

## $_{main}$ Function

```
1 public class MyProgram
2 public static void main(String[] args) {
3   // do stuff
4   }
5 }
```

- Entry point for every Java program
- ► A regular function, with arguments How to set the arguments?

## $_{\text{main}}$ Function

```
1 public class MyProgram
2 public static void main(String[] args) {
3     // do stuff
4     }
5 }
```

Entry point for every Java program

A regular function, with arguments

How to set the arguments?

Command line: java MyProgram ARG1 ARG2 ...

ARG1 and ARG2 are available as arguments in main

 $_{\text{main}}$  Function

```
1 public class MyProgram
2 public static void main(String[] args) {
3   // do stuff
4   }
5 }
```

- Entry point for every Java program
- ► A regular function, with arguments How to set the arguments?
  - Command line: java MyProgram ARG1 ARG2 ...
    - ARG1 and ARG2 are available as arguments in
  - Eclipse: Run  $\rightarrow$  Run Configurations —

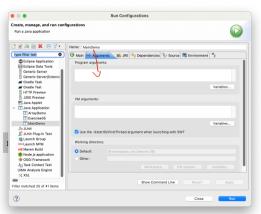

# demo

MainDemo

## What can we do with Strings?

...and how do we find out?

Javadoc

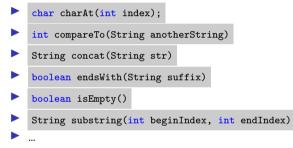

java.lang.String

# What can we do with Strings?

...and how do we find out?

Javadoc

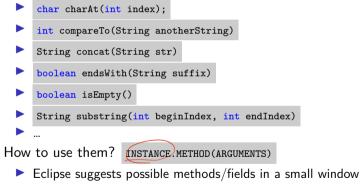

Methods are associated with the specific instance before the .

java.lang.String

# Section 4

ASCII Art 2.0

# ASCII Art 2.0

- So far: All functions print out lines of the image directly
- Next version: Should be possible to manipulate the image as a whole (e.g., invert it)
   To do
  - Change all functions such that they return a string instead of printing one
  - Invert the image

# demo <sub>AsciiArt</sub>

# Section 5

Exercise